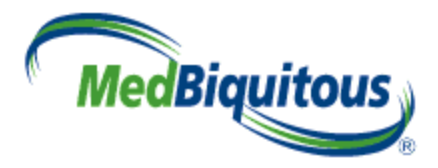

## **MedBiquitous Medical Education Metrics Implementation Guidelines**

**Version 1.0**

**August 26, 2009 MedBiquitous Metrics Working Group**

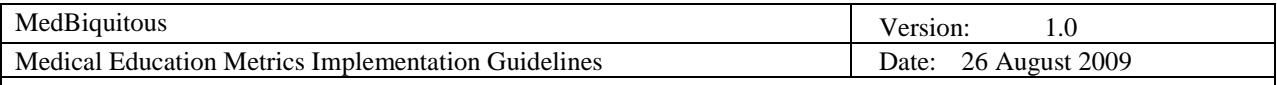

## **Revision History**

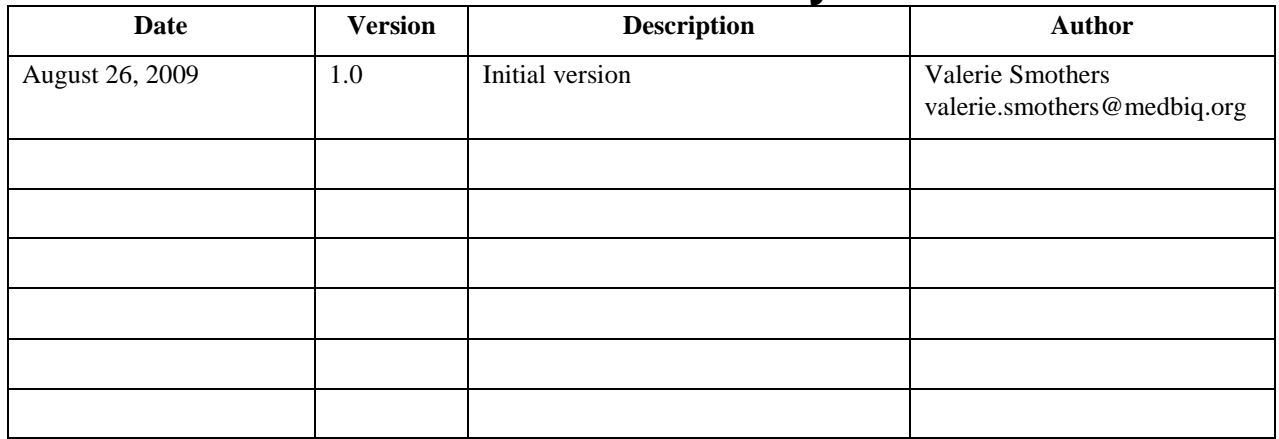

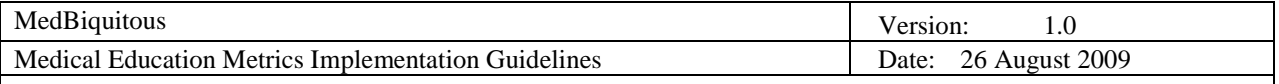

## **MedBiquitous Consortium XML Public License and Terms of Use**

MedBiquitous XML (including schemas, specifications, sample documents, Web services description files, and related items) is provided by the copyright holders under the following license. By obtaining, using, and or copying this work, you (the licensee) agree that you have read, understood, and will comply with the following terms and conditions.

The Consortium hereby grants a perpetual, non-exclusive, non-transferable, license to copy, use, display, perform, modify, make derivative works of, and develop the MedBiquitous XML for any use and without any fee or royalty, provided that you include the following on ALL copies of the MedBiquitous XML or portions thereof, including modifications, that you make.

- 1. Any pre-existing intellectual property disclaimers, notices, or terms and conditions. If none exist, the following notice should be used: "Copyright © [date of XML release] MedBiquitous Consortium. All Rights Reserved. http://www.medbiq.org"
- 2. Notice of any changes or modification to the MedBiquitous XML files.
- 3. Notice that any user is bound by the terms of this license and reference to the full text of this license in a location viewable to users of the redistributed or derivative work.

In the event that the licensee modifies any part of the MedBiquitous XML, it will not then represent to the public, through any act or omission, that the resulting modification is an official specification of the MedBiquitous Consortium unless and until such modification is officially adopted.

THE CONSORTIUM MAKES NO WARRANTIES OR REPRESENTATIONS, EXPRESS OR IMPLIED, WITH RESPECT TO ANY COMPUTER CODE, INCLUDING SCHEMAS, SPECIFICATIONS, SAMPLE DOCUMENTS, WEB SERVICES DESCRIPTION FILES, AND RELATED ITEMS. WITHOUT LIMITING THE FOREGOING, THE CONSORTIUM DISCLAIMS ANY IMPLIED WARRANTIES OF MERCHANTABILITY OR FITNESS FOR A PARTICULAR PURPOSE AND ANY WARRANTY, EXPRESS OR IMPLIED, AGAINST INFRINGEMENT BY THE MEDBIQUITOUS XML OF ANY THIRD PARTY PATENTS, TRADEMARKS, COPYRIGHTS OR OTHER RIGHTS. THE LICENSEE AGREES THAT ALL COMPUTER CODES OR RELATED ITEMS PROVIDED SHALL BE ACCEPTED BY LICENSEE "AS IS". THUS, THE ENTIRE RISK OF NON-PERFORMANCE OF THE MEDBIQUITOUS XML RESTS WITH THE LICENSEE WHO SHALL BEAR ALL COSTS OF ANY SERVICE, REPAIR OR CORRECTION.

IN NO EVENT SHALL THE CONSORTIUM OR ITS MEMBERS BE LIABLE TO THE LICENSEE OR ANY OTHER USER FOR DAMAGES OF ANY NATURE, INCLUDING, WITHOUT LIMITATION, ANY GENERAL, DIRECT, INDIRECT, INCIDENTAL, CONSEQUENTIAL, OR SPECIAL DAMAGES, INCLUDING LOST PROFITS, ARISING OUT OF ANY USE OF MEDBIQUITOUS XML.

LICENSEE SHALL INDEMNIFY THE CONSORTIUM AND EACH OF ITS MEMBERS FROM ANY LOSS, CLAIM, DAMAGE OR LIABILITY (INCLUDING, WITHOUT LIMITATION, PAYMENT OF ATTORNEYS' FEES AND COURT COSTS) ARISING OUT OF MODIFICATION OR USE OF THE MEDBIQUITOUS XML OR ANY RELATED CONTENT OR MATERIAL BY LICENSEE.

LICENSEE SHALL NOT OBTAIN OR ATTEMPT TO OBTAIN ANY PATENTS, COPYRIGHTS OR OTHER PROPRIETARY RIGHTS WITH RESPECT TO THE MEDBIQUITOUS XML.

THIS LICENSE SHALL TERMINATE AUTOMATICALLY IF LICENSEE VIOLATES ANY OF ITS TERMS AND CONDITIONS.

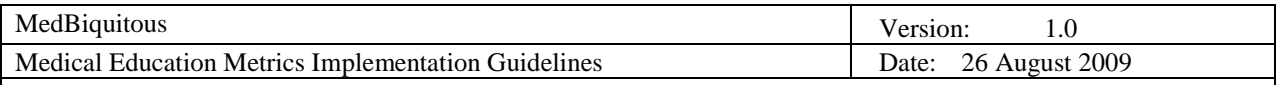

# **Table of Contents**

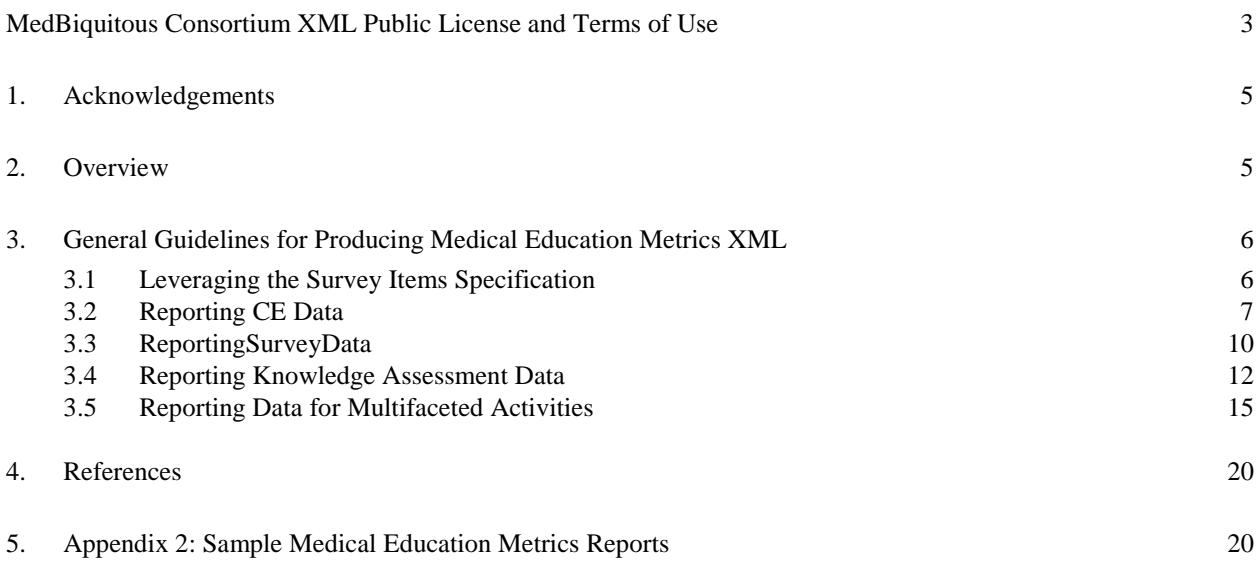

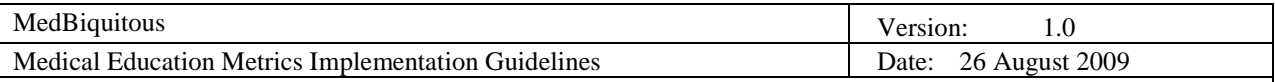

## **MedBiquitous Activity Report Guidelines**

## **1. Acknowledgements**

These guidelines were created by the members of the MedBiquitous Metrics Working Group and others, including:

- Linda Casebeer, Ph.D., Outcomes, Inc. **Co-Chair**
- Francis Kwakwa, Radiological Society of North America, **Co-Chair**
- Craig Bowen, Ph.D., Johns Hopkins University
- Jennifer Comerford, Radiological Society of North America
- David Cook, M.D., Mayo Clinic
- Nancy Davis, Ph.D., Chair, American Academy of Family Physicians
- Bill Deluise, John Wiley and Sons
- Ray Everngam, CTSNet
- Michael Fordis, MD, Baylor College of Medicine
- Nancy Gathany, Centers for Disease Control and Prevention
- Peter Greene, M.D., MedBiquitous
- Cyndi Grimes, Medscape
- Stuart Gilman, M.D., Department of Veterans Affairs
- Monica Hanks, American Association of Critical-Care Nurses
- Sean Hayes, AXDEV
- Edward Kennedy, Accreditation Council of Continuing Medical Education
- Jack Kues, PhD, University of Cinicnnati
- Tao Le, M.D., Johns Hopkins University
- Jim Leist, Alliance for Continuing Medical Education
- Rachel Makleff, American Thoracic Society
- Ross Martin, MD, Bearing Point
- Tarun Mathur, Medsn
- Jackie Mayhew, Pfizer
- Suzanne Murray, Ph.D., AXDEV
- Kevin O'Hara, Healthstream
- Veronica O'Quinn, METI
- Mellie Pouwels, Radiological Society of North America
- Andrew Rabin, CECity
- Mike Saxton, Pfizer
- Hilary Schmidt, Sanofi Aventis
- Donna Schoonover, Department of Veterans Affairs
- Valerie Smothers, MedBiquitous
- Jing Tian, M.D., Ph,D, University of Maryland
- Scott Weber, Med-IQ
- Tim Willett, M.D., CRI Critical Care Education Network
- Andrea Young, Centers for Disease Control and Prevention

### **2. Overview**

The objective of MedBiquitous Medical Education Metrics specification, or MEMS, is to provide a consistent format and data structure for representing metrics for health professions education, particularly continuing education activities. This structure then enables the exchange of education metrics between disparate systems and organizations over the Web. The data exchanged may differ on the evaluation methods and activity type.

As the Institute of Medicine and others call for reforms to Continuing Medical Education and other types of Continuing Education (CE) for the health professions, there has been an increasing focus on measuring the quality

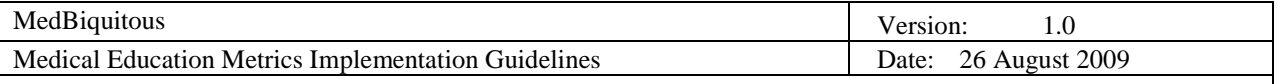

of CE activities. Educators may use aggregate data on the reach and efficacy of CE activities to evaluate the effectiveness of their educational activities or of their overall educational program. Educators, accrediting bodies, CE supporters, and government agencies often collect educational outcomes data in order to gauge improvement and identify strong or weak activities. Certifiers, accrediting bodies, and supporters may use this data to monitor the success of multiple educational activities and programs as a whole. Industry groups may compile data to facilitate research and advancement across the industry.

Currently, the data collected comes in different formats and often measures different things, making it difficult to compare metrics within or across organizations. In addition, survey items can be difficult to validate with data collected form one survey or organization. Promoting consistent evaluation measurements will enable many educators to look at measurements across activities within their own organization or across the industry. This in turn could help educators identify ways to improve their activities and programs.

MEMS is designed to be used in conjunction with the Survey items specification

[\(http://medbiq.org/working\\_groups/metrics/SurveyItemsSpecification.pdf\)](http://medbiq.org/working_groups/metrics/SurveyItemsSpecification.pdf). Using the two specifications together allows data in different surveys to be associated with an identified survey item, facilitating the collection of data for item validation or research. It also facilitates the posting of survey items and related data to central repositories like CMExchange [\(http://www.cmexchange.org/\)](http://www.cmexchange.org/).

This implementation guide provides general guidance for common implementations of MEMS version 1.0. Specific adaptations for your environment may be necessary.

## **3. General Guidelines for Producing Medical Education Metrics XML**

MEMS is used for reporting evaluation metrics for live CE events and enduring materials (not live). The recommended elements for each of these uses are described in the sections that follow. Activities may be a blend of both or may be a combination of several activities.

#### **3.1 Leveraging the Survey Items Specification**

The Survey Items specification provides a format for describing and uniquely identifying survey items and their possible responses. This is helpful when many organizations are using a standardized survey. The following types of questions can be represented using the Survey Items specification:

- Yes/No
- Scale (such as Likert scale)
- Multiple choice select one
- Multiple choice select many
- Free test

Each question and possible response has a source attribute and an id attribute. The source should indicate the publisher of the survey item or the organization that is uniquely identifying the survey item. The id should indicate the unique identifier for the survey item or response as indicated by the publisher or source organization. The source could also be a central system tracking survey items and tagging them with unique identifiers.

Example:

```
<SurveyItem source="medbiq.org" id="123">
      <SurveyQuestion>The course achieved its educational 
objectives.</SurveyQuestion>
      <Responses>
```
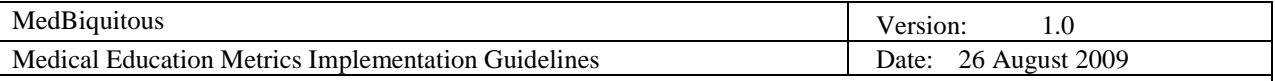

```
<Scale type="likert" points="5">
         <One label="Strongly agree" source="medbiq.org" id="234"/>
         <Two label="Agree" source="medbiq.org" id="345"/>
         <Three label="Neutral" source="medbiq.org" id="456"/>
         <Four label="Disagree" source="medbiq.org" id="567"/>
         <Five label="Strongly disagree" source="medbiq.org" id="678"/>
      </Scale>
   </Responses>
</SurveyItem>
```
Once survey items have been designated a unique identifier by a publisher or system, MEMS can reference the item or specific responses to that item using the source and id pair.

```
<SurveyItemData source="medbiq.org" id="123">
         <SurveyQuestion>The course achieved its educational 
objectives.</SurveyQuestion>
         <ResponseData>
            <ScaleData type="likert" points="5">
               <One label="Strongly agree" source="medbiq.org"
id="234">100</One>
               <Two label="Agree" source="medbiq.org" id="345">40</Two>
               <Three label="Neutral" source="medbiq.org" id="456">10</Three>
               <Four label="Disagree" source="medbiq.org" id="567">0</Four>
               <Five label="Strongly disagree" source="medbiq.org"
id="678">0</Five>
            </ScaleData>
         </ResponseData>
      </SurveyItemData>
```
In the examples above, medbiq.org has published a survey item with the identifier 123. This survey item is related to learner perception of the course achieving educational objective. The response Strongly agree is also published by medbiq.org and has an identifier of 234.

A system collecting evaluation metrics from multiple sources would be able to query for medbiq.org 234 to determine how many learners across multiple organizations and surveys strongly agreed that the course met its educational objectives. Such queries may be useful for research purposes.

MedBiquitous recommends using the source and id attributed for all survey items and responses.

#### **3.2 Reporting CE Data**

Use the following table as guidelines on using MEMS to report CE data.

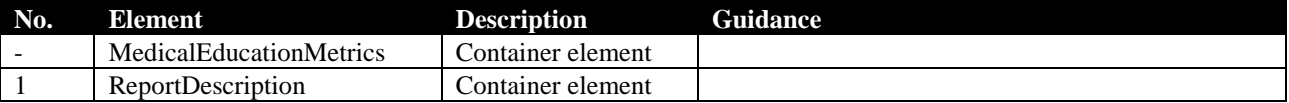

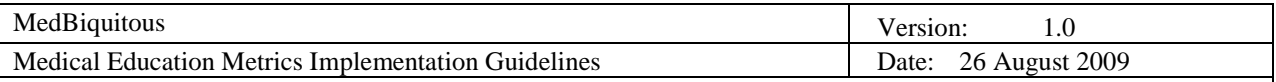

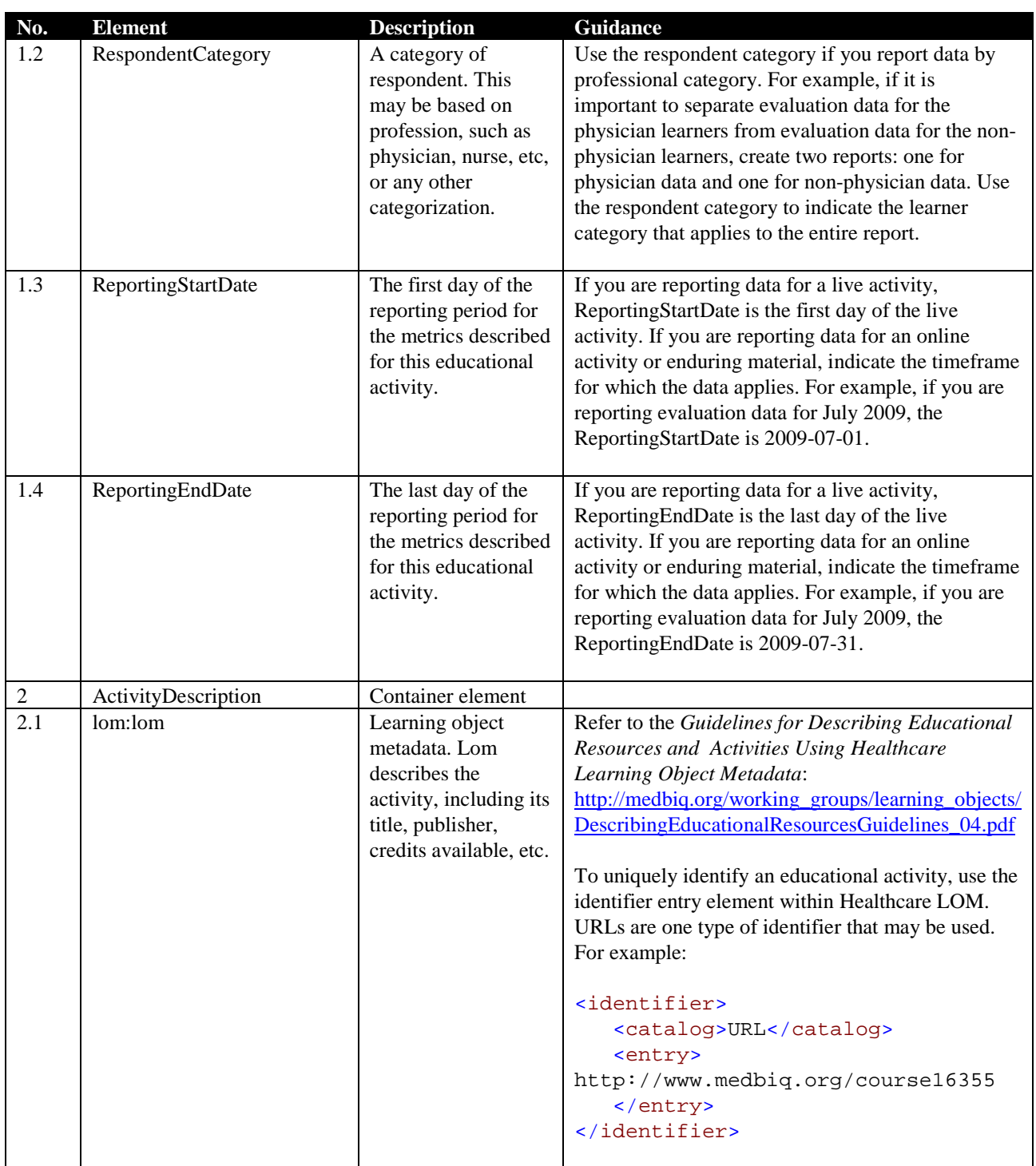

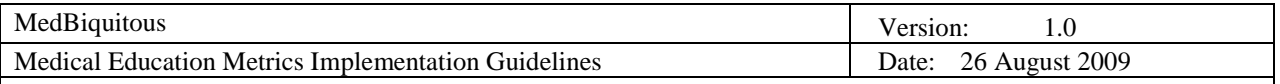

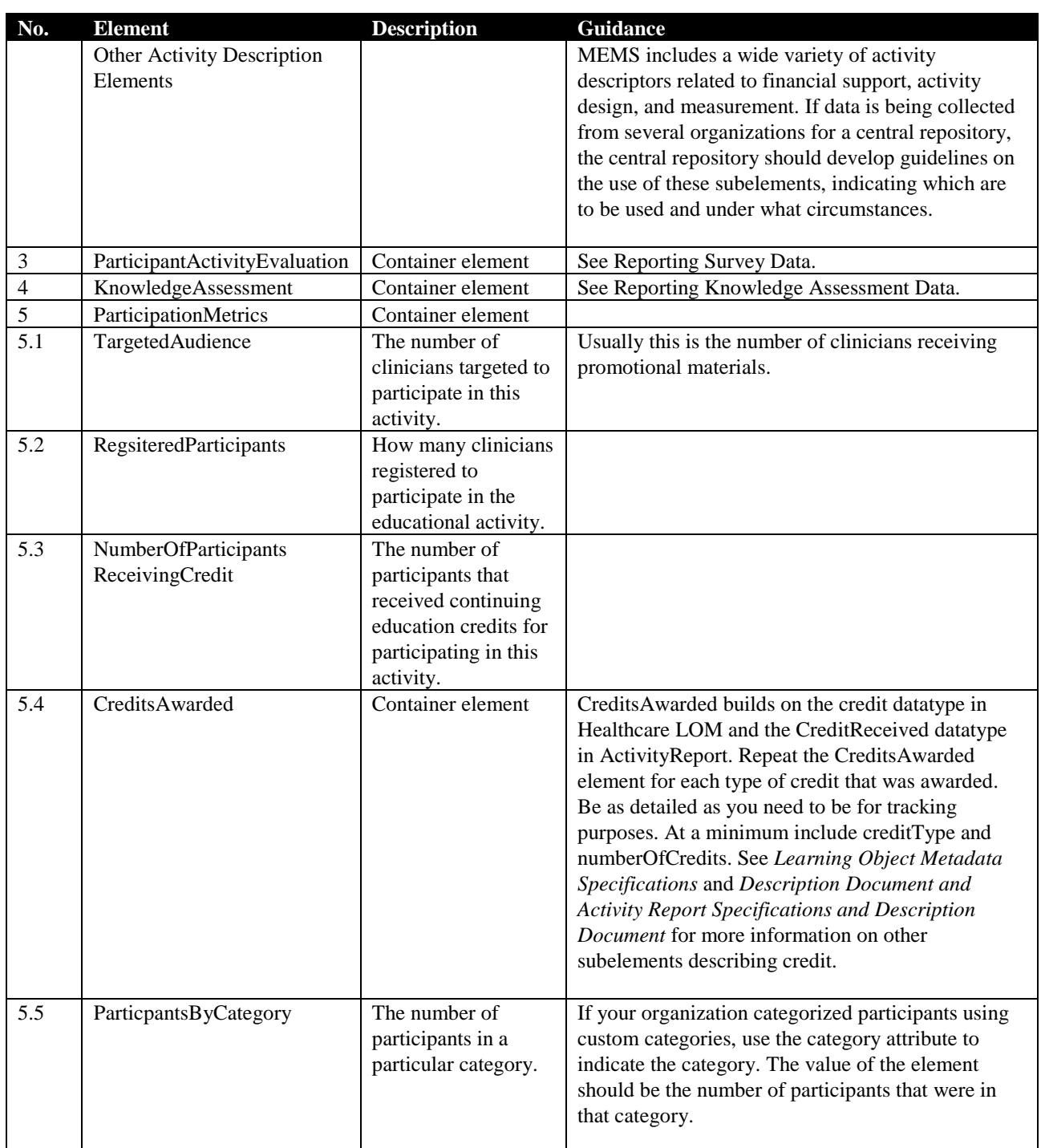

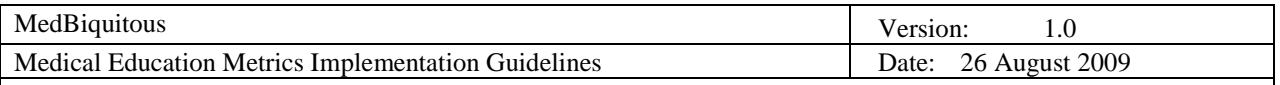

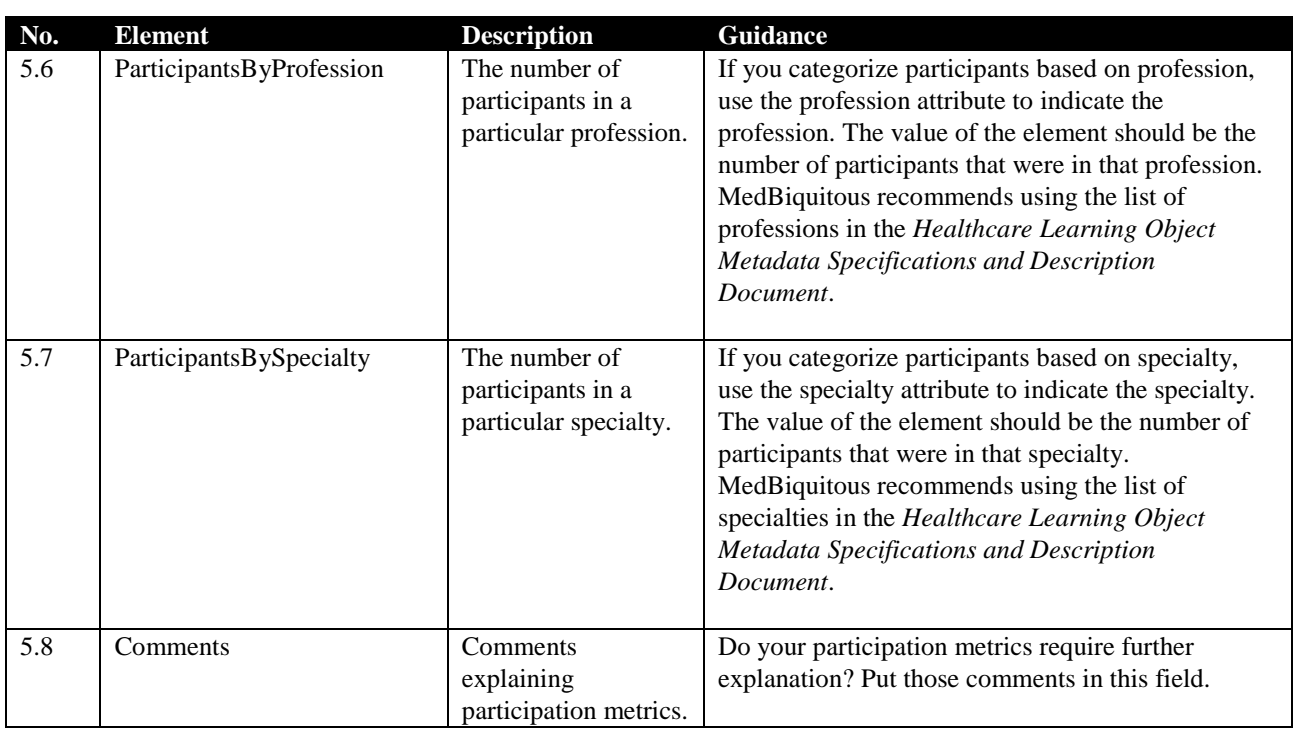

#### **3.3 ReportingSurveyData**

Use the following table as guidance for reporting survey data using the MEMS ParticipantActivityEvaluation element. MedBiquitous recommends using the source and id attributed for all survey items and responses.

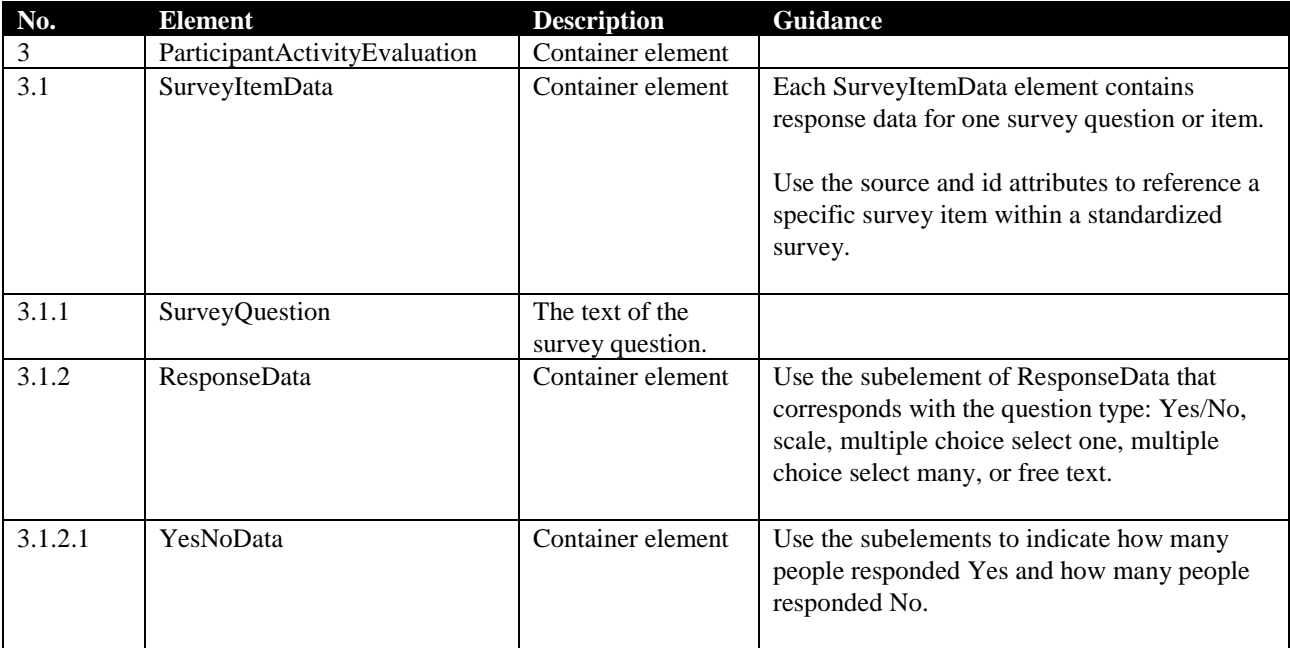

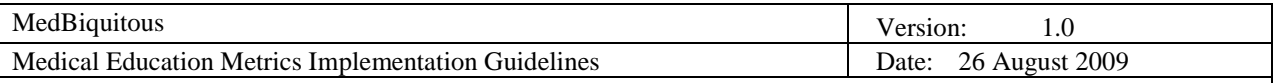

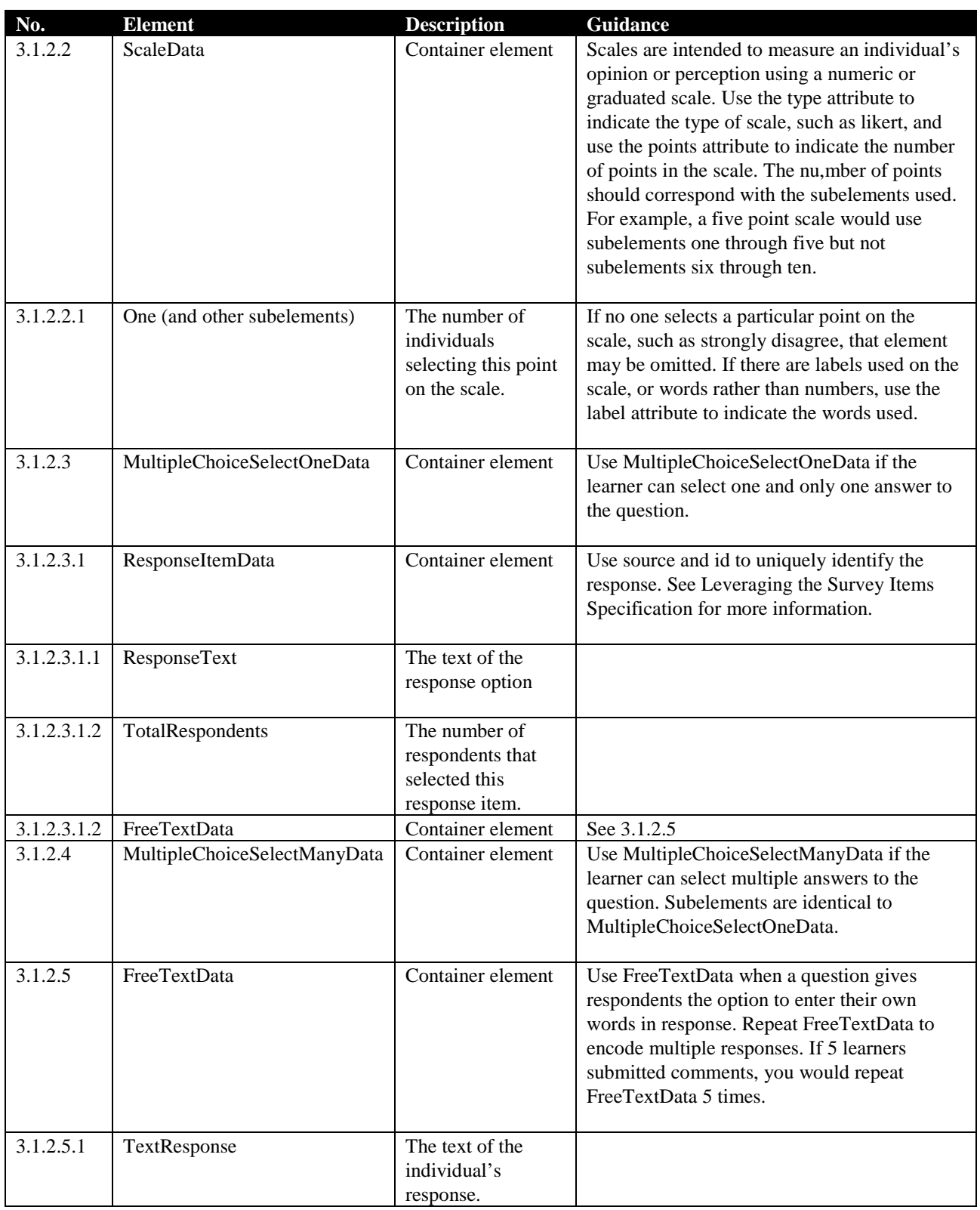

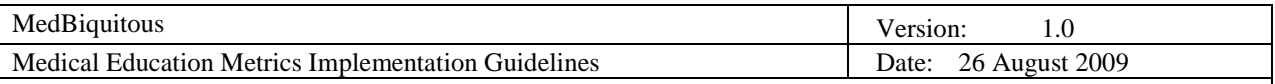

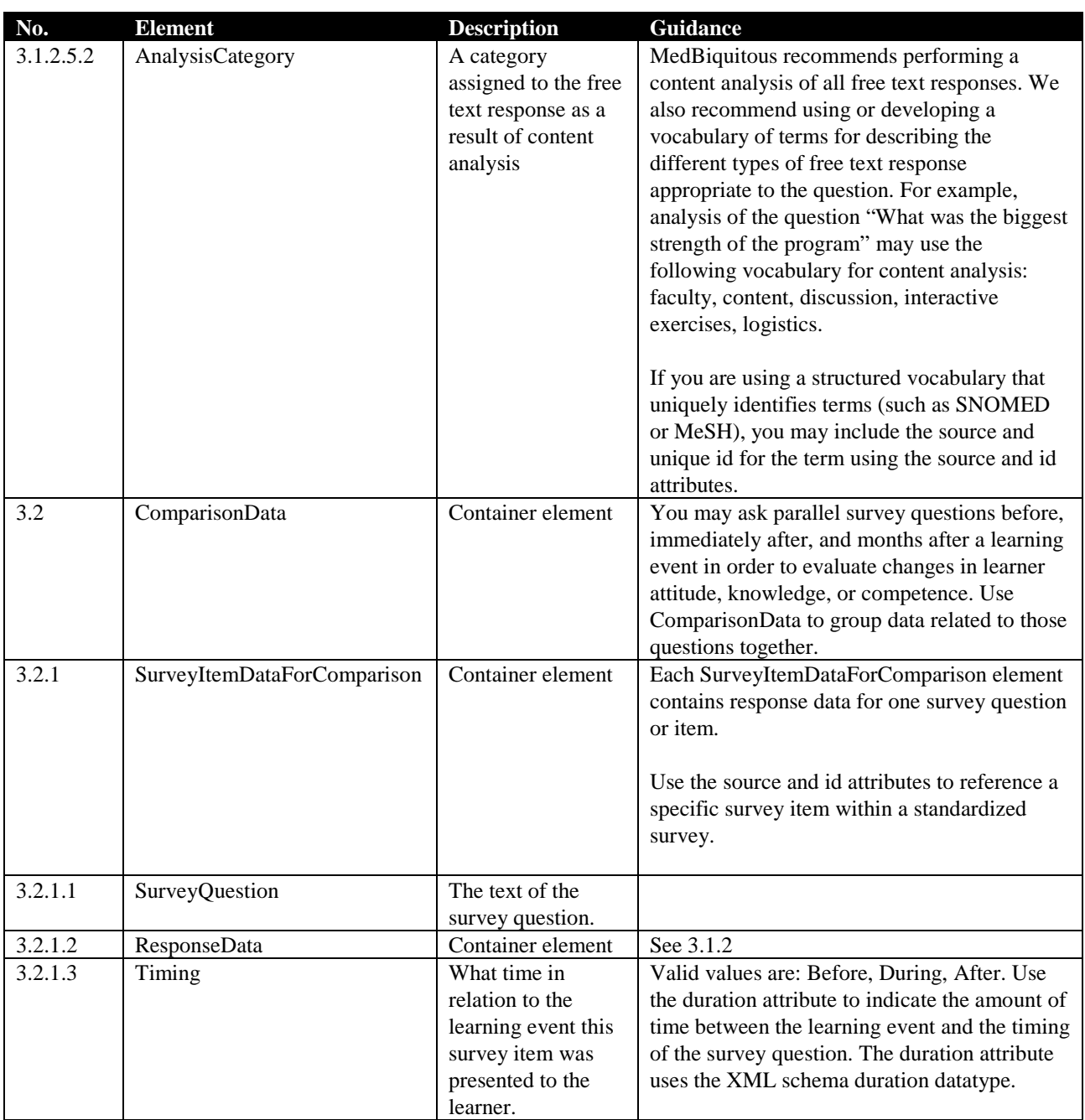

### **3.4 Reporting Knowledge Assessment Data**

Use the following guidelines for encoding detailed results of multiple choice questions or scores from other types of assessment.

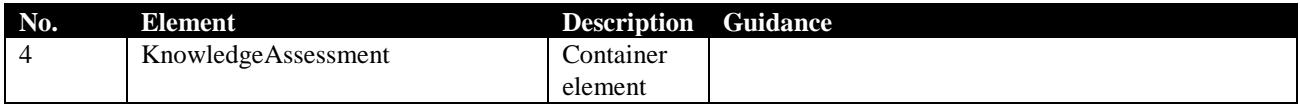

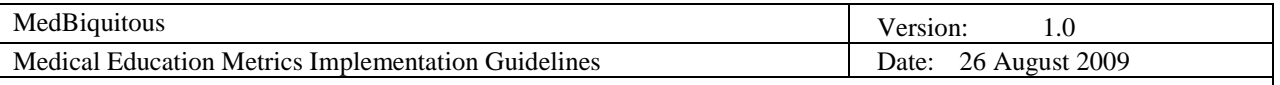

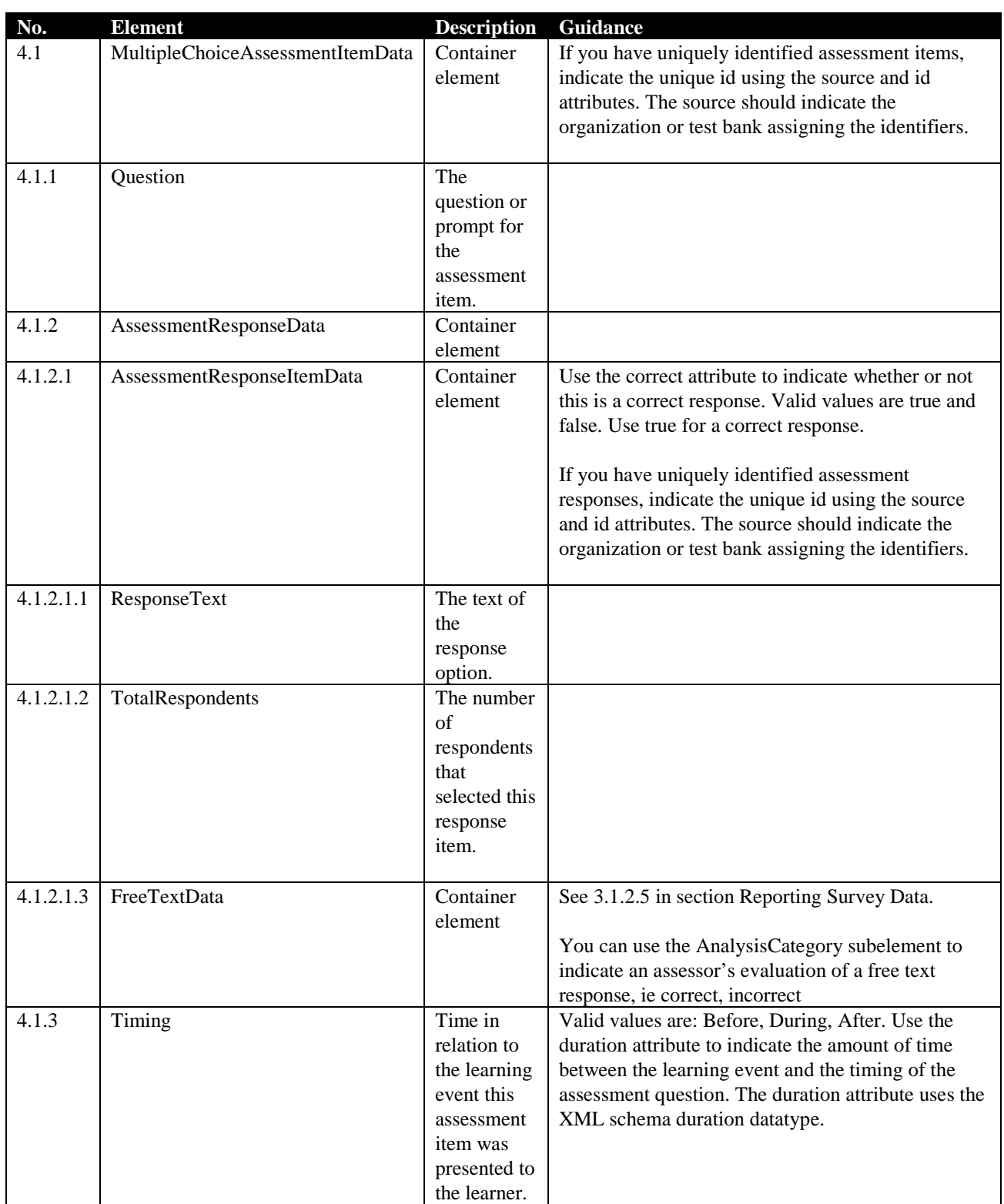

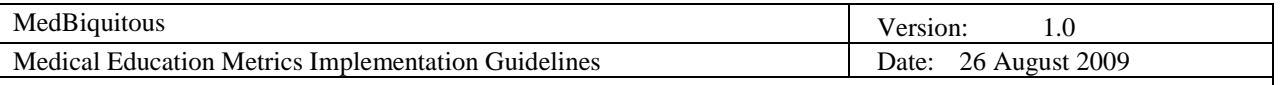

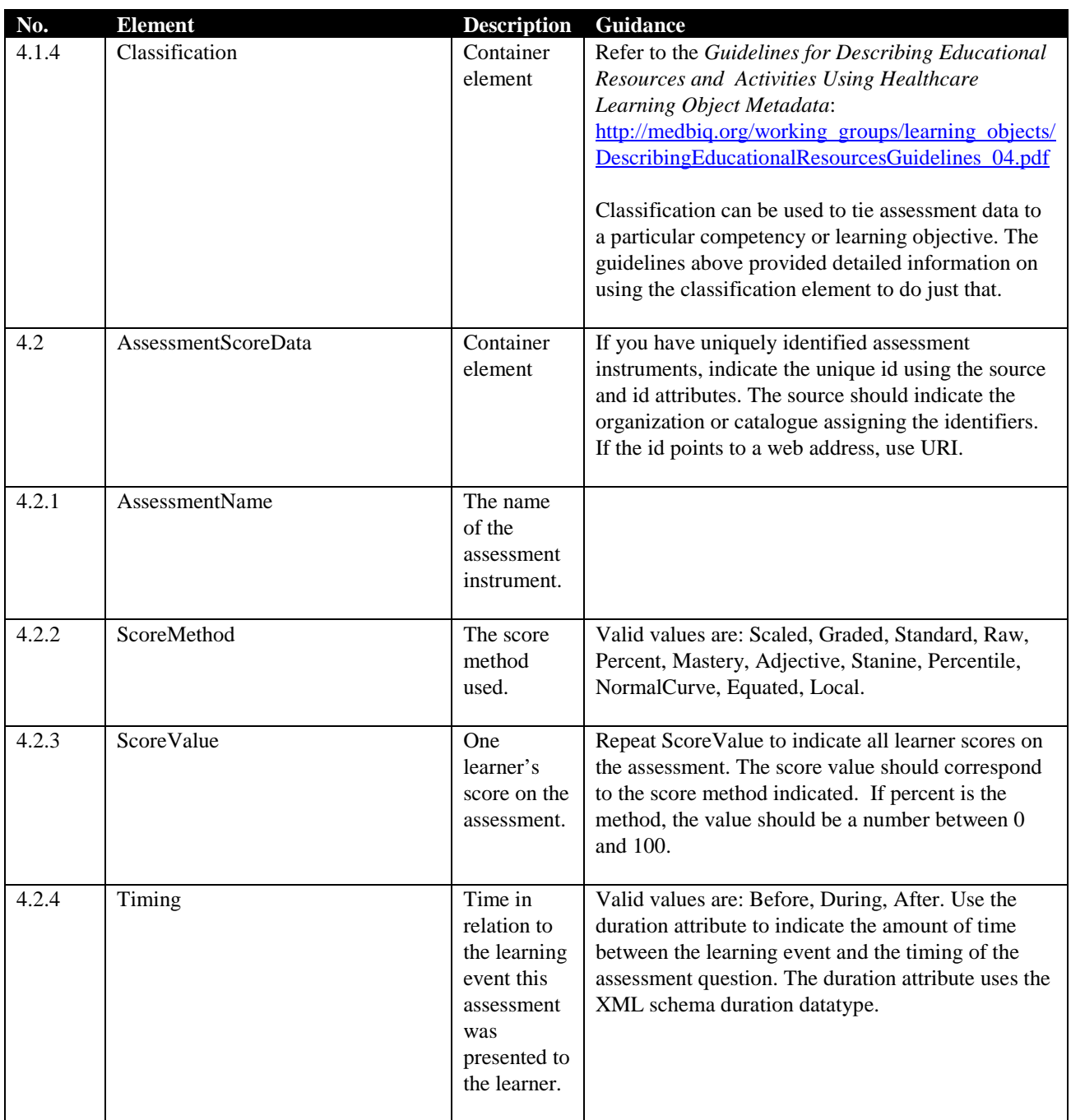

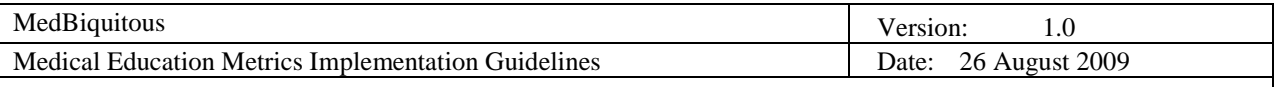

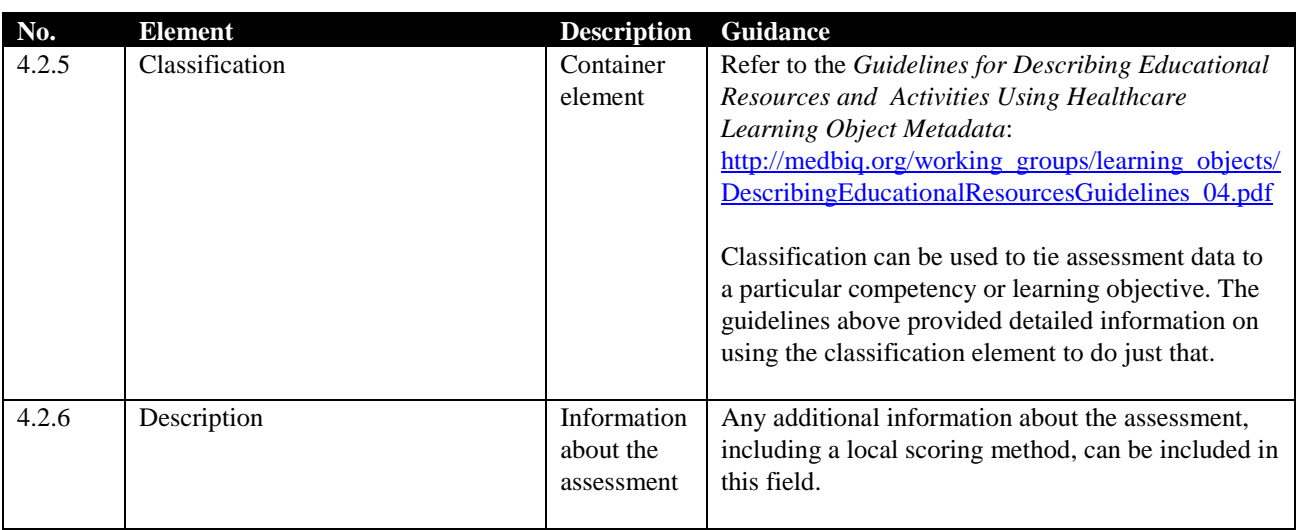

#### **3.5 Reporting Data for Multifaceted Activities**

Many educators will offer different modalities to teach the same learning objective or will offer a multifaceted approach that combines print, live, and online activities around a single topic. In this case, the provider may need to report metrics for each individual activity (ie how many learners participated in the live event) as well as metrics relevant to the group of activities (how many learners received credit for the multifaceted activity).

It is possible to indicate that a multifaceted activity has component parts within the ActivityDescription section. The relation element within lom allows developers to indicate that an activity is part of a larger set of activities, or that a multifaceted activities has these specific activity components.

Example:

```
<ActivityDescription>
   <lom:lom>
      . . .
      <lom:relation>
         <lom:kind>
            <lom:source>LOMv1.0</lom:source>
            <lom:value>ispartof</lom:value>
         </lom:kind>
         <lom:resource>
            <lom:identifier>
               < lom:catalog>URI</lom:catalog>
               < lom:entry>http://www.medbiq.org/course9876</lom:entry>
            </lom:identifier>
            <lom:description>
               <lom:string language="en">Recognizing and Treating COPD 
               </lom:string>
            </lom:description>
         </lom:resource>
      </lom:relation>
```
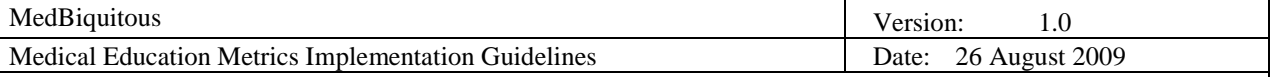

```
. . .
  </lom:lom>
. . .
```

```
</ActivityDescription>
```
#### **3.6 Schema Locations**

In order to validate MEMS instance documents, you may wish to store all of the associated schemas on a local server and reference those local copies for validation. To use local copies, the schema locations of the other schemas referenced must be changed within the medicaleducationmetrics.xsd schema document. Change the schemaLocation attribute of the import element to change the location used for validation. The following example shows import statements that have been changed to use local versions of the schemas. In this example, the healthcarelom.xsd and member.xsd files are in the same directory as the activityreport.xsd. The file healthcaremetadata.xsd sits in a subdirectory called healthcare. The schemaLocation attribute may use relative referencing as in the example.

```
<xsd:import namespace="http://ltsc.ieee.org/xsd/LOM" schemaLocation="
healthcarelom.xsd"/>
   <xsd:import namespace="http://ns.medbiq.org/lom/extend/v1/"
schemaLocation="healthcare/healthcaremetadata.xsd"/>
   <xsd:import namespace="http://ns.medbiq.org/activityreport/v1/"
schemaLocation="activityreport.xsd"/>
```
If you change the schema locations within activityreport.xsd, you must also change the schema locations in these schemas:

- activityreport.xsd
- healthcarelom.xsd
- healthcaremetadata.xsd
- member.xsd

XML MEMS instance documents may then reference the local copy of the medicaleducationmetrics.xsd schema in the schemaLocation attribute of the root element as in the example below. In this example, the medicaleducationmetrics.xsd schema is in the same directory as the instance document.

```
<MedicalEducationMetrics xmlns="http://ns.medbiq.org/metrics/v1/"
xmlns:lom="http://ltsc.ieee.org/xsd/LOM"
xmlns:a="http://ns.medbiq.org/address/v1/"
xmlns:hx="http://ns.medbiq.org/lom/extend/v1/"
xmlns:ar="http://ns.medbiq.org/activityreport/v1/"
xmlns:xsi="http://www.w3.org/2001/XMLSchema-instance"
xsi:schemaLocation="http://ns.medbiq.org/metrics/v1/
medicaleducationmetrics.xsd">
```
Please note that changing the location of the schemas used for validation does not affect the conformance status of MEMS instance document.

#### **3.7 Declaring Imported Schema**

The medicaleducationmetrics.xsd schema imports – directly or indirectly - the following schemas containing or referencing data elements:

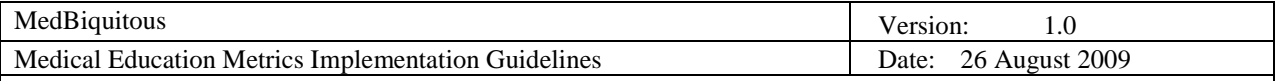

- activityreport.xsd
- address.xsd
- healthcarelom.xsd
- healthcaremetadata.xsd

MEMS instance documents must declare the namespaces of referenced schemas if elements from those schemas are included in the instance document. In the following example, the namespaces are declared in the root element and assigned prefixes according to the following table.

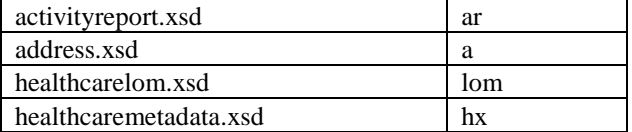

Elements are then referenced using the prefix label.

```
<?xml version="1.0" encoding="UTF-8"?>
<MedicalEducationMetrics xmlns="http://ns.medbiq.org/metrics/v1/"
xmlns:lom="http://ltsc.ieee.org/xsd/LOM"
xmlns:a="http://ns.medbiq.org/address/v1/"
xmlns:hx="http://ns.medbiq.org/lom/extend/v1/"
xmlns:ar="http://ns.medbiq.org/activityreport/v1/"
xmlns:xsi="http://www.w3.org/2001/XMLSchema-instance"
xsi:schemaLocation="http://ns.medbiq.org/metrics/v1/.xsd">
   <ReportDescription>
      <ReportingStartDate>2008-01-01</ReportingStartDate>
      <ReportingEndDate>2008-03-31</ReportingEndDate>
   </ReportDescription>
   <ActivityDescription>
      <lom:lom>
         <lom:general>
            <lom:identifier>
               <lom:catalog>URI</lom:catalog>
               <lom:entry>https://www2.nosuchsite.org/courseCOD77</lom:entry>
            </lom:identifier>
         <hx:healthcareMetadata>
            <hx:healthcareEducation>
               <hx:credits>
                  <hx:accreditingBody>ACCME</hx:accreditingBody>
                  <hx:activityCertification>AMA PRA category 
1</hx:activityCertification>
                  <hx:creditType>CME</hx:creditType>
                  <hx:creditUnit>Credit</hx:creditUnit>
                  <hx:numberOfCredits>1</hx:numberOfCredits>
               </hx:credits>
               <hx:activityLocation>
                  <a:City>Chicago</a:City>
                  <a:StateOrProvince>Illinois</a:StateOrProvince>
                  <a:Country>
                     <a:CountryName>United States</a:CountryName>
                  </a:Country>
```
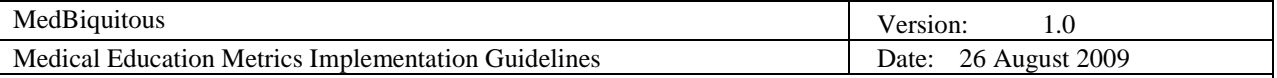

```
</hx:activityLocation>
            </hx:healthcareEducation>
         </hx:healthcareMetadata>
      </lom:lom>
   </ActivityDescription>
   <ParticipantActivityEvaluation>
      <SurveyItemData source="medbiq.org" id="95452">
         <SurveyQuestion>The course achieved its educational 
objectives.</SurveyQuestion>
         <ResponseData>
            <ScaleData type="likert" points="5">
               <One label="Strongly Agree" source="medbiq.org"
id="85463">100</One>
               <Two source="medbiq.org" id="45698">40</Two>
               <Three source="medbiq.org" id="78512">10</Three>
               <Four source="medbiq.org" id="23658">0</Four>
               <Five label="Strongly Disagree" source="medbiq.org"
id="36547">0</Five>
            </ScaleData>
         </ResponseData>
      </SurveyItemData>
   </ParticipantActivityEvaluation>
   <ParticipationMetrics>
      <TargetedAudience>1000</TargetedAudience>
      <RegisteredParticipants>200</RegisteredParticipants>
      <NumberOfParticipantsReceivingCredit>150
      </NumberOfParticipantsReceivingCredit>
      <CreditsAwarded>
         <hx:creditType>CME</hx:creditType>
         <hx:numberOfCredits>150</hx:numberOfCredits>
         <ar:CreditFocus>
            <ar:Description>Breast</ar:Description>
            <ar:NumberOfCredits>150</ar:NumberOfCredits>
         </ar:CreditFocus>
      </CreditsAwarded>
      <NumberOfDistinctHostsOrVisitors>250</NumberOfDistinctHostsOrVisitors>
      <NumberOfSuccessfulPageRequests>500</NumberOfSuccessfulPageRequests>
      <NumberOfParticipantsCompletingActivity>150
      </NumberOfParticipantsCompletingActivity>
      <ParticipantsBySpecialty specialty="radiology-diagnostic">100
      </ParticipantsBySpecialty>
      <ParticipantsBySpecialty specialty="radiation oncology">50
      </ParticipantsBySpecialty>
   </ParticipationMetrics>
</MedicalEducationMetrics>
```
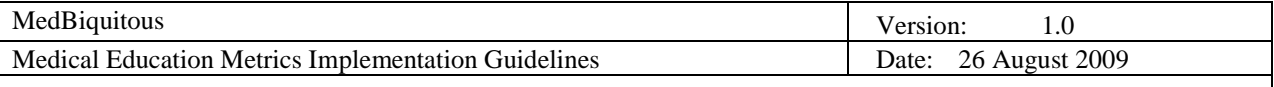

## **4. Adapt the Schema to Meet Your Requirements**

If an analysis of the schema shows a gap between the data the schema addresses and the data required for exchange, the schema may be extended to incorporate new data. To extend MEMS, take the following steps.

1. **Write a new XML schema for new data elements and declare a targetNamespace.**

Develop a new XSD schema that defines the data elements that are missing. All new elements must be associated with a namespace. This can be achieved by using the XSD targetNamespace attribute. The following example defines an element called RegisteredForFollowup that indicates how many individuals expressed interest in registering for a followup activity. The schema defines http://ns.myurl.com/registeredforfollowup/ as the targetNamespace, so the RegisteredForFollowup element is associated with that namespace.

```
<?xml version="1.0" encoding="UTF-8"?>
<xs:schema targetNamespace="http://ns.myurl.com/registeredforfollowup/"
xmlns="http://ns.myurl.com/registeredforfollowup/"
xmlns:xs="http://www.w3.org/2001/XMLSchema"
elementFormDefault="qualified" attributeFormDefault="unqualified">
   <xs:element name="RegisteredForFollowup" type="xs:integer"/>
</xs:schema>
```
2. **Place new namespace qualified elements in the XtensibleInfo element in the XML instance document.** The XtensibleInfo element of MEMS was designed to enable extensions. When creating an instance document of MEMS, declare the namespace of the schema with new data elements in the instance document. Usually this is done by declaring the namespace in the root element and assigning a prefix to the namespace. Then the prefix can be used when referencing the new elements. You may also declare a default namespace for an element and its subelements by declaring the namespace in the uppermost element belonging to that namespace.

In the example below, the prefix r is declared for the http://ns.myurl.com/registeredforfollowup/ namespace within the MedicalEducationMetrics root element. The r prefix is then used to label the RegsiteredFprFollowup element, which is referenced within XtensibleInfo.

```
<MedicalEducationMetrics xmlns="http://ns.medbiq.org/metrics/v1/"
xmlns:lom="http://ltsc.ieee.org/xsd/LOM"
xmlns:a="http://ns.medbiq.org/address/v1/"
xmlns:hx="http://ns.medbiq.org/lom/extend/v1/"
xmlns:ar="http://ns.medbiq.org/activityreport/v1/"
xmlns:r="http://ns.myurl.com/registeredforfollowup/"
xmlns:xsi="http://www.w3.org/2001/XMLSchema-instance"
xsi:schemaLocation="http://ns.medbiq.org/metrics/v1/.xsd">
   <ReportDescription>
      <ReportingStartDate>2008-01-01</ReportingStartDate>
      <ReportingEndDate>2008-03-31</ReportingEndDate>
   </ReportDescription>
   <ActivityDescription>
      <lom:lom>
         <lom:general>
            <lom:identifier>
               <lom:catalog>URI</lom:catalog>
               <lom:entry>https://www2.nosuchsite.org/courseCOD77</lom:entry>
            </lom:identifier>
```
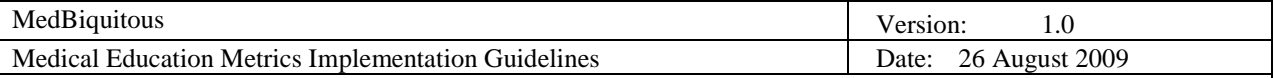

```
</lom:general>
      </lom:lom>
   </ActivityDescription>
   <ParticipationMetrics>
      <TargetedAudience>1000</TargetedAudience>
      <RegisteredParticipants>200</RegisteredParticipants>
      <NumberOfParticipantsReceivingCredit>150
      </NumberOfParticipantsReceivingCredit>
      <CreditsAwarded>
         <hx:creditType>CME</hx:creditType>
         <hx:numberOfCredits>150</hx:numberOfCredits>
         <ar:CreditFocus>
            <ar:Description>Breast</ar:Description>
            <ar:NumberOfCredits>150</ar:NumberOfCredits>
         </ar:CreditFocus>
      </CreditsAwarded>
   </ParticipationMetrics>
   <XtensibleInfo>
      <r:RegisteredForFollowup>35</r:RegisteredForFollowup>
   </XtensibleInfo>
</MedicalEducationMetrics>
```
### **5. References**

Healthcare Learning Object Metadata Specifications and Descriptions Document, version 1.0. Available at: [http://medbiq.org/working\\_groups/learning\\_objects/HealthcareLOMSpecification.pdf](http://medbiq.org/working_groups/learning_objects/HealthcareLOMSpecification.pdf)

MedBiquitous Healthcare Professional Profile Specifications Document, version 1.0. Available at: [http://www.medbiq.org/working\\_groups/professional\\_profile/ProfessionalProfileSpecifications.pdf](http://www.medbiq.org/working_groups/professional_profile/ProfessionalProfileSpecifications.pdf)

## **6. Appendix 2: Sample Medical Education Metrics Reports**

#### **For In Person Activity (minimal dataset)**

```
<?xml version="1.0" encoding="UTF-8"?>
<MedicalEducationMetrics xmlns="http://ns.medbiq.org/metrics/v1/"
xmlns:lom="http://ltsc.ieee.org/xsd/LOM"
xmlns:ar="http://ns.medbiq.org/activityreport/v1/" 
xmlns:hx="http://ns.medbiq.org/lom/extend/v1/"
xmlns:hv="http://ns.medbiq.org/lom/vocab/v1/"
xmlns:xsi="http://www.w3.org/2001/XMLSchema-instance"
xsi:schemaLocation="http://ns.medbiq.org/metrics/v1/://ns.medbiq.org/metrics/
v1/medicaleducationmetrics.xsd">
   <ReportDescription>
      <ReportingStartDate>2009-08-08</ReportingStartDate>
      <ReportingEndDate>2009-08-08</ReportingEndDate>
   </ReportDescription>
   <ActivityDescription>
      <lom:lom>
```

```
MedBiquitous Consortium, 2009 Page 20
```
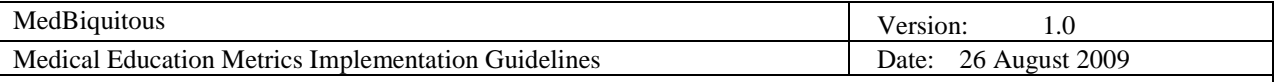

```
<lom:general>
            <lom:identifier>
               <lom:catalog>NoSuchOrg</lom:catalog>
               <lom:entry>23456</lom:entry>
            </lom:identifier>
            <lom:title>
               <lom:string>Experimental Imaging Workshop</lom:string>
            </lom:title>
            <lom:language>en</lom:language>
            <lom:description>
               <lom:string>A hand-on introduction to experimental breast 
imaging tehniques. </lom:string>
            </lom:description>
            <lom:keyword id="D001940" source="MeSH">
               <lom:string>breast</lom:string>
            </lom:keyword>
            <lom:keyword id="D003952" source="MeSH">
               <lom:string>diagnostic imaging</lom:string>
            </lom:keyword>
         </lom:general>
         <hx:healthcareMetadata>
            <hx:healthcareEducation>
               <hx:expirationDate>2010-07-19</hx:expirationDate>
               <hx:creditsAvailable>yes</hx:creditsAvailable>
               <hx:credits>
                  <hx:accreditingBody>ACCME</hx:accreditingBody>
                  <hx:activityCertification>AMA PRA category 
1</hx:activityCertification>
                  <hx:creditType>CME</hx:creditType>
                  <hx:creditUnit>Credit</hx:creditUnit>
                  <hx:numberOfCredits>1</hx:numberOfCredits>
               </hx:credits>
   <hx:participationModality>conference/workshop</hx:participationModality>
            </hx:healthcareEducation>
         </hx:healthcareMetadata>
      </lom:lom>
   </ActivityDescription>
   <ParticipationMetrics>
      <RegisteredParticipants>220</RegisteredParticipants>
      <NumberOfParticipantsReceivingCredit>200
      </NumberOfParticipantsReceivingCredit>
      <CreditsAwarded>
         <hx:creditType>CME</hx:creditType>
         <hx:numberOfCredits>150</hx:numberOfCredits>
      </CreditsAwarded>
      <CreditsAwarded>
         <hx:creditType>CNE</hx:creditType>
         <hx:numberOfCredits>50</hx:numberOfCredits>
      </CreditsAwarded>
      <NumberOfParticipantsCompletingActivity>200
      </NumberOfParticipantsCompletingActivity>
```
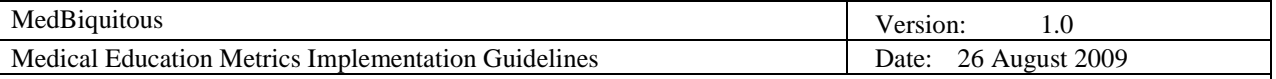

```
</ParticipationMetrics>
</MedicalEducationMetrics>
```
#### **For Online Activity**

```
<?xml version="1.0" encoding="UTF-8"?>
<MedicalEducationMetrics xmlns="http://ns.medbiq.org/metrics/v1/"
xmlns:lom="http://ltsc.ieee.org/xsd/LOM"
xmlns:a="http://ns.medbiq.org/address/v1/"
xmlns:hx="http://ns.medbiq.org/lom/extend/v1/"
xmlns:hv="http://ns.medbiq.org/lom/vocab/v1/"
xmlns:xsi="http://www.w3.org/2001/XMLSchema-instance"
xsi:schemaLocation="http://ns.medbiq.org/metrics/v1/://ns.medbiq.org/metrics/
v1/medicaleducationmetrics.xsd">
   <ReportDescription>
      <ReportingStartDate>2009-08-01</ReportingStartDate>
      <ReportingEndDate>2009-09-30</ReportingEndDate>
   </ReportDescription>
   <ActivityDescription>
      <lom:lom>
         <lom:general>
            <lom:identifier>
               <lom:catalog>URI</lom:catalog>
               <lom:entry>https://www2.nosuchsite.org/courseCOD77</lom:entry>
            </lom:identifier>
            <lom:title>
               <lom:string>Case of the Day, May 2007</lom:string>
            </lom:title>
            <lom:language>en</lom:language>
            <lom:description>
               <lom:string>An introduction to breast imaging. Learning 
Objectives: 1) Identify, characterize, and analyze abnormal findings on 
multimodality breast imaging studies. </lom:string>
            </lom:description>
            <lom:keyword id="D001940" source="MeSH">
               <lom:string>breast</lom:string>
            </lom:keyword>
            <lom:keyword id="D003952" source="MeSH" >
               <lom:string>diagnostic imaging</lom:string>
            </lom:keyword>
         </lom:general>
         <hx:healthcareMetadata>
            <hx:healthcareEducation>
               <hx:expirationDate>2010-07-19</hx:expirationDate>
               <hx:creditsAvailable>yes</hx:creditsAvailable>
               <hx:credits>
                  <hx:accreditingBody>ACCME</hx:accreditingBody>
                  <hx:activityCertification>AMA PRA category 
1</hx:activityCertification>
                  <hx:creditType>CME</hx:creditType>
                  <hx:creditUnit>Credit</hx:creditUnit>
```
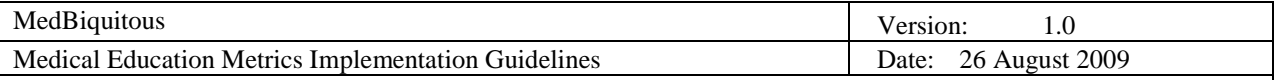

```
<hx:numberOfCredits>1</hx:numberOfCredits>
               </hx:credits>
               <hx:participationModality>technology 
based</hx:participationModality>
            </hx:healthcareEducation>
         </hx:healthcareMetadata>
      \langlelom:lom>
      <CommercialSupportAmount currency="USD" supportSource="SeeRite Imaging 
Company">5000</CommercialSupportAmount>
      <AdvertisingAndExhibitIncome>0</AdvertisingAndExhibitIncome>
      <OtherIncome currency="USD">5400</OtherIncome>
      <Expenses currency="USD">9550</Expenses>
      <DesignedToChangeCompetence>true</DesignedToChangeCompetence>
      <DesignedToChangePerformance>false</DesignedToChangePerformance>
   <DesignedToChangePatientOutcomes>false</DesignedToChangePatientOutcomes>
      <ChangesInCompetenceMeasured>true</ChangesInCompetenceMeasured>
      <ChangesInPerformanceMeasured>false</ChangesInPerformanceMeasured>
   <ChangesInPatientOutcomesMeasured>false</ChangesInPatientOutcomesMeasured>
   </ActivityDescription>
   <ParticipantActivityEvaluation>
      <SurveyItemData source="medbiq.org" id="95452">
         <SurveyQuestion>The course achieved its educational 
objectives.</SurveyQuestion>
         <ResponseData>
            <ScaleData type="likert" points="5">
               <One label="Strongly Agree" source="medbiq.org"
id="85463">100</One>
               <Two source="medbiq.org" id="45698">40</Two>
               <Three source="medbiq.org" id="78512">10</Three>
               <Four source="medbiq.org" id="23658">0</Four>
               <Five label="Strongly Disagree" source="medbiq.org"
id="36547">0</Five>
            </ScaleData>
         </ResponseData>
      </SurveyItemData>
      <SurveyItemData source="medbiq.org" id="65414">
         <SurveyQuestion>Did the course present a balanced view of clinical 
options?</SurveyQuestion>
         <ResponseData>
            <YesNoData>
               <Yes source="medbiq.org" id="16434">140</Yes>
               <No source="medbiq.org" id="15733">10</No>
            </YesNoData>
         </ResponseData>
      </SurveyItemData>
      <SurveyItemData source="medbiq.org" id="46575">
         <SurveyQuestion>How many years have you been in 
practice?</SurveyQuestion>
         <ResponseData>
            <MultipleChoiceSelectOneData>
```
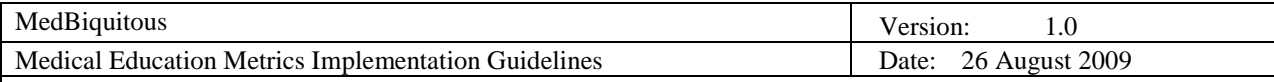

```
<ResponseItemData source="medbiq.org" id="24654">
                  <ResponseText>less than 5 years</ResponseText>
                  <TotalRespondents>20</TotalRespondents>
               </ResponseItemData>
               <ResponseItemData source="medbiq.org" id="68734">
                  <ResponseText>5-10 years</ResponseText>
                  <TotalRespondents>50</TotalRespondents>
               </ResponseItemData>
               <ResponseItemData source="medbiq.org" id="58878">
                  <ResponseText>10-20 years</ResponseText>
                  <TotalRespondents>70</TotalRespondents>
               </ResponseItemData>
               <ResponseItemData source="medbiq.org" id="98562">
                  <ResponseText>more than 20 years</ResponseText>
                  <TotalRespondents>20</TotalRespondents>
               </ResponseItemData>
            </MultipleChoiceSelectOneData>
         </ResponseData>
      </SurveyItemData>
      <SurveyItemData source="medbiq.org" id="45858">
         <SurveyQuestion>What factors influenced you to participate in this 
program?</SurveyQuestion>
         <ResponseData>
            <MultipleChoiceSelectManyData>
               <ResponseItemData source="medbiq.org" id="43731">
                  <ResponseText>Course description</ResponseText>
                  <TotalRespondents>40</TotalRespondents>
               </ResponseItemData>
               <ResponseItemData source="medbiq.org" id="98526">
                  <ResponseText>List of faculty</ResponseText>
                  <TotalRespondents>60</TotalRespondents>
               </ResponseItemData>
               <ResponseItemData source="medbiq.org" id="65744">
                  <ResponseText>Host city</ResponseText>
                  <TotalRespondents>50</TotalRespondents>
               </ResponseItemData>
            </MultipleChoiceSelectManyData>
         </ResponseData>
      </SurveyItemData>
      <SurveyItemData source="medbiq.org" id="46566">
         <SurveyQuestion>If there were one thing you would change about the 
program, what would it be?</SurveyQuestion>
         <ResponseData>
            <FreeTextData>
               <TextResponse>Great program - wouldn't change a 
thing.</TextResponse>
               <AnalysisCategory>Positive comment</AnalysisCategory>
            </FreeTextData>
            <FreeTextData>
               <TextResponse>More interactivity.</TextResponse>
               <AnalysisCategory>Interactivity</AnalysisCategory>
            </FreeTextData>
```
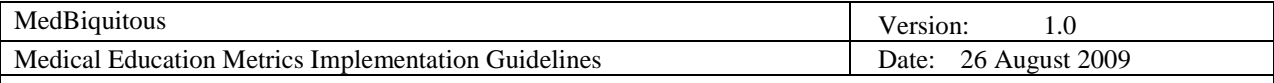

```
<FreeTextData>
               <TextResponse>Different faculty - it's the same faces all the 
time.</TextResponse>
               <AnalysisCategory>Faculty</AnalysisCategory>
            </FreeTextData>
         </ResponseData>
      </SurveyItemData>
      <ComparisonData>
         <SurveyItemDataForComparison source="cmequal" id="1010">
            <SurveyQuestion>Thinking about my expectations for this CME 
activity, it is important that it address my most pressing questions.
</SurveyQuestion>
            <ResponseData>
               <ScaleData type="low/high" points="5">
                  <One label="Low" source="cmequal" id="10101">5</One>
                  <Two source="cmequal" id="10102">15</Two>
                  <Three source="cmequal" id="10103">35</Three>
                  <Four source="cmequal" id="10104">70</Four>
                  <Five label="High" source="cmequal" id="10105">25</Five>
               </ScaleData>
            </ResponseData>
            <Timing duration="P1D">Before</Timing>
         </SurveyItemDataForComparison>
         <SurveyItemDataForComparison source="cmequal" id="1020">
            <SurveyQuestion>Thinking about my participation in this CME 
activity, I thought it was able to address my most pressing questions.
</SurveyQuestion>
            <ResponseData>
               <ScaleData type="minimally/completely" points="5">
                  <One label="Minimally" source="cmequal" id="10201">5</One>
                  <Two source="cmequal" id="10202">10</Two>
                  <Three source="cmequal" id="10203">30</Three>
                  <Four source="cmequal" id="10204">75</Four>
                  <Five label="Completely" source="cmequal"
id="10205">30</Five>
               </ScaleData>
            </ResponseData>
            <Timing duration="P1D">After</Timing>
         </SurveyItemDataForComparison>
      </ComparisonData>
   </ParticipantActivityEvaluation>
   <KnowledgeAssessment>
      <MultipleChoiceAssessmentItemData>
         <Question>What type of imaging is most often used for breast cancer 
screening?</Question>
         <AssessmentResponseData>
            <AssessmentResponseItemData correct="true">
               <ResponseText>Mammography</ResponseText>
               <TotalRespondents>140</TotalRespondents>
            </AssessmentResponseItemData>
            <AssessmentResponseItemData correct="false">
               <ResponseText>Ultrasound</ResponseText>
```
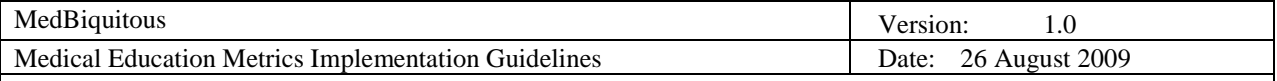

```
<TotalRespondents>5</TotalRespondents>
         </AssessmentResponseItemData>
         <AssessmentResponseItemData correct="false">
            <ResponseText>Thermal imaging</ResponseText>
            <TotalRespondents>5</TotalRespondents>
         </AssessmentResponseItemData>
      </AssessmentResponseData>
      <Timing>After</Timing>
   </MultipleChoiceAssessmentItemData>
   <AssessmentScoreData>
      <AssessmentName>Breast Imaging Assessment</AssessmentName>
      <ScoreMethod>Percent</ScoreMethod>
      <ScoreValue>90</ScoreValue>
      <Timing duration="P30D">After</Timing>
   </AssessmentScoreData>
</KnowledgeAssessment>
<ParticipationMetrics>
   <TargetedAudience>1000</TargetedAudience>
   <RegisteredParticipants>200</RegisteredParticipants>
```
<NumberOfParticipantsReceivingCredit>150</NumberOfParticipantsReceivingCre dit>

```
<CreditsAwarded>
   <hx:creditType>CME</hx:creditType>
   <hx:numberOfCredits>150</hx:numberOfCredits>
</CreditsAwarded>
<NumberOfDistinctHostsOrVisitors>250</NumberOfDistinctHostsOrVisitors>
<NumberOfSuccessfulPageRequests>500</NumberOfSuccessfulPageRequests>
```

```
<NumberOfParticipantsCompletingActivity>150</NumberOfParticipantsCompletin
gActivity>
      <ParticipantsBySpecialty specialty="radiology-
diagnostic">100</ParticipantsBySpecialty>
      <ParticipantsBySpecialty specialty="radiation 
oncology">50</ParticipantsBySpecialty>
   </ParticipationMetrics>
</MedicalEducationMetrics>
```
#### **Multifaceted Activity Referencing Online and In Person Activity**

```
<?xml version="1.0" encoding="UTF-8"?>
<MedicalEducationMetrics xmlns="http://ns.medbiq.org/metrics/v1/"
xmlns:lom="http://ltsc.ieee.org/xsd/LOM"
xmlns:hx="http://ns.medbiq.org/lom/extend/v1/"
xmlns:xsi="http://www.w3.org/2001/XMLSchema-instance"
xsi:schemaLocation="http://ns.medbiq.org/metrics/v1/.xsd">
   <ReportDescription>
      <ReportingStartDate>2009-08-01</ReportingStartDate>
      <ReportingEndDate>2009-09-30</ReportingEndDate>
   </ReportDescription>
   <ActivityDescription>
```
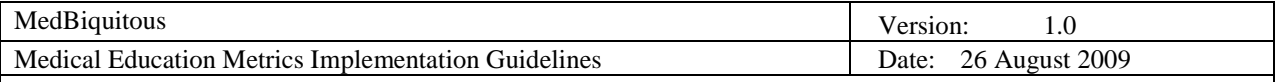

```
<lom:lom>
         <lom:general>
            <lom:identifier>
               <lom:catalog>NoSuchOrg</lom:catalog>
               <lom:entry>95435</lom:entry>
            </lom:identifier>
            <lom:title>
               <lom:string language="en">Breast Imaging: Current Practice and 
New Techniques</lom:string>
            </lom:title>
            <lom:keyword id="D001940" source="MeSH">
               <lom:string>breast</lom:string>
            </lom:keyword>
            <lom:keyword id="D003952" source="MeSH">
               <lom:string>diagnostic imaging</lom:string>
            </lom:keyword>
            <lom:description>
               <lom:string>A multifaceted activity including an online 
introduction to breast imaging and a workshop focusing on experimental 
techniques.</lom:string>
            </lom:description>
         </lom:general>
         <lom:relation>
            <lom:kind>
               <lom:source>LOMv1.0</lom:source>
               <lom:value>haspart</lom:value>
            </lom:kind>
            <lom:resource>
               <lom:identifier>
                  <lom:catalog>URI</lom:catalog>
   <lom:entry>https://www2.nosuchsite.org/courseCOD77</lom:entry>
               </lom:identifier>
            </lom:resource>
         </lom:relation>
         <lom:relation>
            <lom:kind>
               <lom:source>LOMv1.0</lom:source>
               <lom:value>haspart</lom:value>
            </lom:kind>
            <lom:resource>
               <lom:identifier>
                  <lom:catalog>NoSuchOrg</lom:catalog>
                  <lom:entry>23456</lom:entry>
               </lom:identifier>
            </lom:resource>
         </lom:relation>
      </lom:lom>
   </ActivityDescription>
   <ParticipationMetrics>
      <TargetedAudience>1000</TargetedAudience>
      <RegisteredParticipants>320</RegisteredParticipants>
```
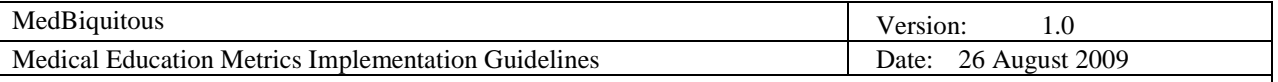

```
<NumberOfParticipantsCompletingActivity>140
      </NumberOfParticipantsCompletingActivity>
   </ParticipationMetrics>
</MedicalEducationMetrics>
```